## **Device Load Check**

<span id="page-1-0"></span>

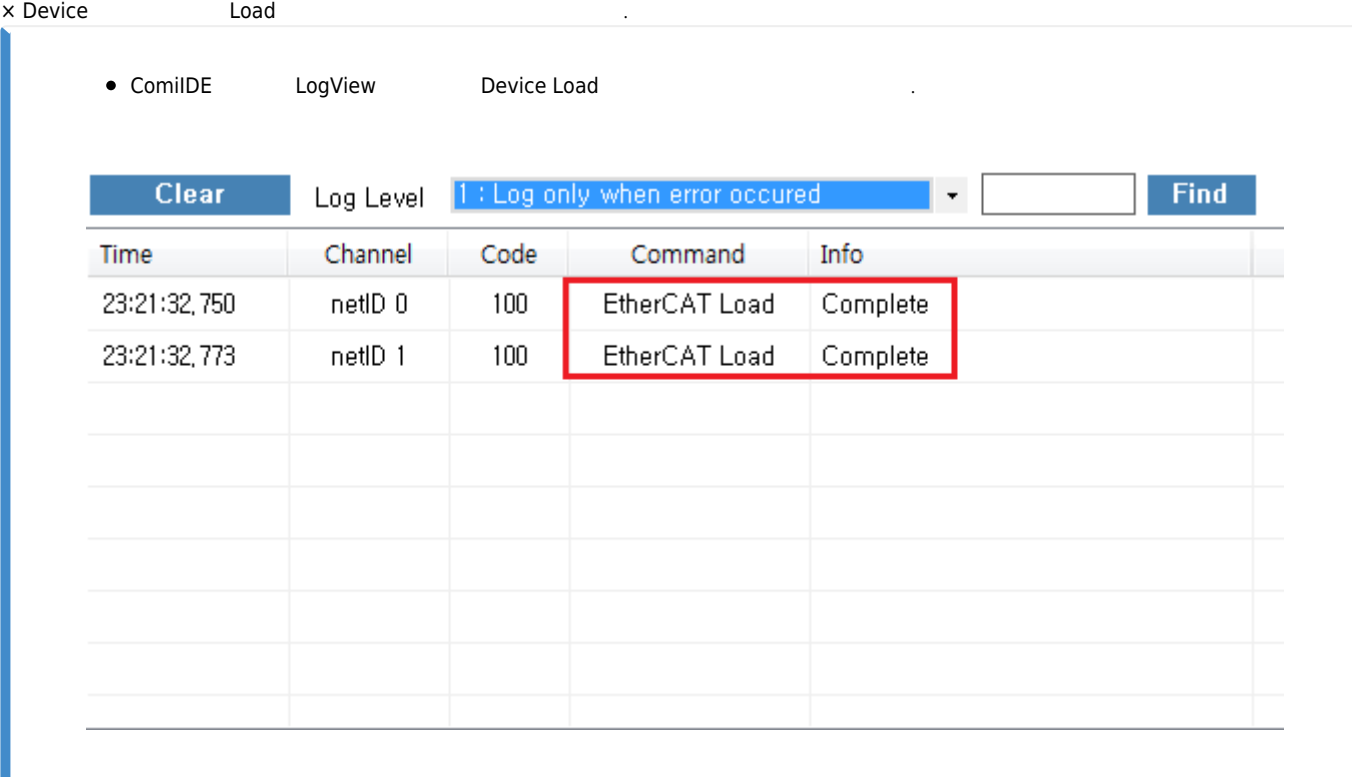

From: <http://comizoa.co.kr/info/> - **-**

 $\bullet$ 

Permanent link: **<http://comizoa.co.kr/info/application:comiide:troubleshooting:deviceload>**

상기 메세지가 출력되지 않는 경우 **[디바이스 인식에 실패하는 경우](http://comizoa.co.kr/info/application:comiide:troubleshooting:device_scan_failed)**를 참조하시기 바랍니다.

Last update: **2020/04/16 10:54**